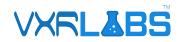

# **Chemical Reactions**

# Teacher Support Page

# Chemistry

#### **Overview:**

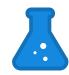

What happens when you expose an old penny to Hydrochloric Acid? Does a strip of magnesium react to the acid differently? What happens if you take that strip of magnesium and stick it in a fire? Will it do something different than sulfur? Do you know what calcium does in water? In this large Science Lab learning module with six different experiments, you will get to answer all of these questions and more as you create and learn about all sorts of different chemical reactions.

## How to Find the Experience

Once you are logged in on the VXRLabs homepage, navigate to the "Subjects" tab, select the "Chemistry" option from the left-side menu, then click the "General Chemistry" folder, and finally choose the "Chemical Reactions" option.

### Gameplay Instructions

For this exercise, you will be in a science lab classroom with six tables set up where you can perform this module's experiments. Each of the tables will have a computer monitor with multiple tabs for you to switch between which from left to right will explain the instructions for this experiment, provide extra information, formulas, or instructions on specific tools you may need, along with a general help page. Each classroom in these Chemistry modules will also have a Fabricator table that can be used to create any extra items you may need to perform the experiments. The experiments in this classroom are:

- 1. Combination Reactions (1 and 2 are at the same table)
- 2. Copper Content of a Penny
- 3. Single Replacement Reactions
- 4. Decomposition Reactions
- 5. Double Replacement Reactions
- 6. Neutralize Reactions

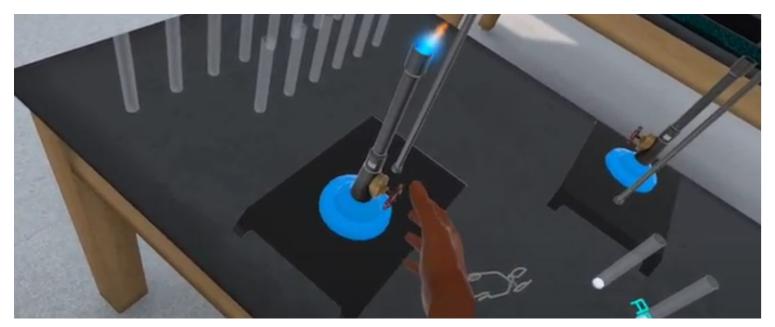